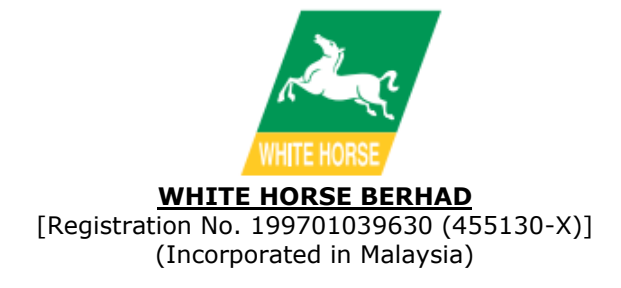

#### **NOTIFICATION TO SHAREHOLDERS OF A FULLY VIRTUAL ANNUAL GENERAL MEETING**

#### **Dear Shareholders,**

We refer to our announcement dated 23 April 2021 in relation to the Twenty-Third Annual General Meeting ("**23rd AGM**") of the Company.

On 5 May 2021, the Government of Malaysia has announced Movement Control Order ("**MCO**") 3.0 in certain districts of Johor from 7 May 2021 until 20 May 2021 to curb the spread of Coronavirus Disease ("**Covid-19**") infection in Malaysia.

In view of the above and as part of the safety measures to curb the spread of COVID-19, the Board of Directors of the Company has decided that the 23rd AGM of the Company will be conducted on a **FULLY VIRTUAL BASIS** through live streaming from the broadcast venue (as set out below) and online remote voting which is aligned with the Guidance and Frequently Asked Questions on the Conduct of General Meetings for Listed Issuers issued by the Securities Commission Malaysia on 18 April 2020 and its subsequent latest revision on 6 May 2021. For the avoidance of doubts, a physical 23<sup>rd</sup> AGM of the Company will no longer be applicable.

Other than the changes as set out below, all the details and Agenda items as stated in the Notice of the  $23rd$  AGM of the Company shall remain unchanged:

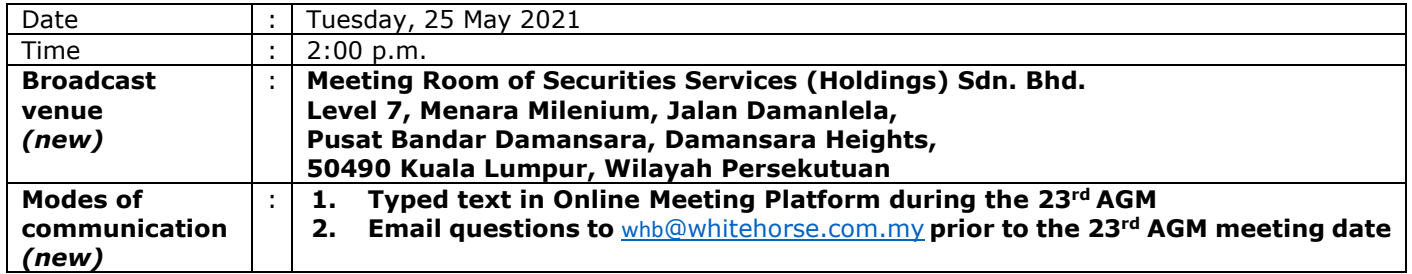

Please take note that the broadcast venue is strictly for the purpose of compliance with Section 327(2) of the Companies Act 2016, which stipulates that the Chairman shall be at the main venue of the 23<sup>rd</sup> AGM of the Company, and in accordance with Clause 82 of the Company's Constitution, which allows the Members to participate in a general meeting at more than one (1) venue by video conference, web-based communication, electronic or such other communication facilities or technologies available from time to time in the future which would permit all Members participating in the meeting to communicate with each other simultaneously and instantaneously and to vote at such meeting. Participation by a Member by any aforesaid communication facilities shall be deemed as present at the said meeting and shall be counted towards the quorum notwithstanding the fact that he is not physically present at the main venue where the meeting is to be held. **NO SHAREHOLDERS** should be physically present or admitted at the broadcast venue on the day of the  $23^{rd}$  AGM of the Company.

Please refer to the Administrative Guide enclosed to this Notification for further details in relation to the registration process and remote participation of the fully virtual  $23rd$  AGM of the Company, a copy of the same has been published on our website at [www.whitehorse.my.](http://www.whitehorse.my/) All details of the Meeting shall remain unchanged and valid, save for the broadcast venue and the modes of communication of the Meeting. Hence, a revised Notice and Proxy Form of the 23<sup>rd</sup> AGM of the Company will not be issued.

If you have any enquiry, please contact our Poll Administrator during office hours (Monday to Friday from 8:30 a.m. to 12:15 p.m. and 1:15 p.m. to 5:30 p.m., excluding public holidays):

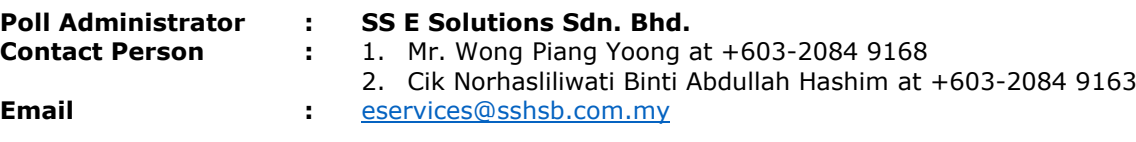

Yours faithfully For and on behalf of the Board of Directors **WHITE HORSE BERHAD**

**LIAO YUAN SHUN** Chairman/Managing Director

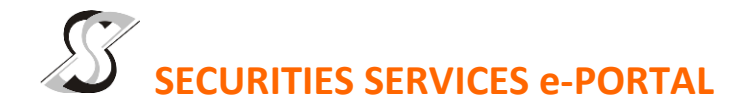

#### **WHAT IS Securities Services e-Portal?**

**Securities Services e-Portal** is an online platform that will allow both individual shareholders and body corporate shareholders through their appointed representatives, to -

- Submit proxy form electronically paperless submission
- Register for remote participation and voting at meetings
- Participate in meetings remotely via live streaming
- Vote online remotely on resolution(s) tabled at meetings

(referred to as "**e-Services**")

The usage of the e-Portal is dependent on the engagement of the relevant e-Services by White Horse Berhad and is by no means a guarantee of availability of use, unless we are so engaged to provide. **All users are to read, agree and abide to all the Terms and Conditions of Use and Privacy Policy as required throughout the e-Portal.**

#### **Please note that the e-Portal is best viewed on the latest versions of Chrome, Firefox, Edge and Safari.**

#### **REQUIRE ASSISTANCE?**

Please contact Mr. Wong Piang Yoong (DID: +603 2084 9168) or Ms. Lee Pei Yeng (DID: +603 2084 9169) or Mr. Saravanan A/L Gupal (DID: +603 2084 9120) or our general line (DID: +603 2084 9000) to request for e-Services Assistance during our office hours on Monday to Friday from 8:30 a.m. to 12:15 p.m. and from 1:15 p.m. to 5:30 p.m. Alternatively, you may email us at [eservices@sshsb.com.my.](mailto:eservices@sshsb.com.my)

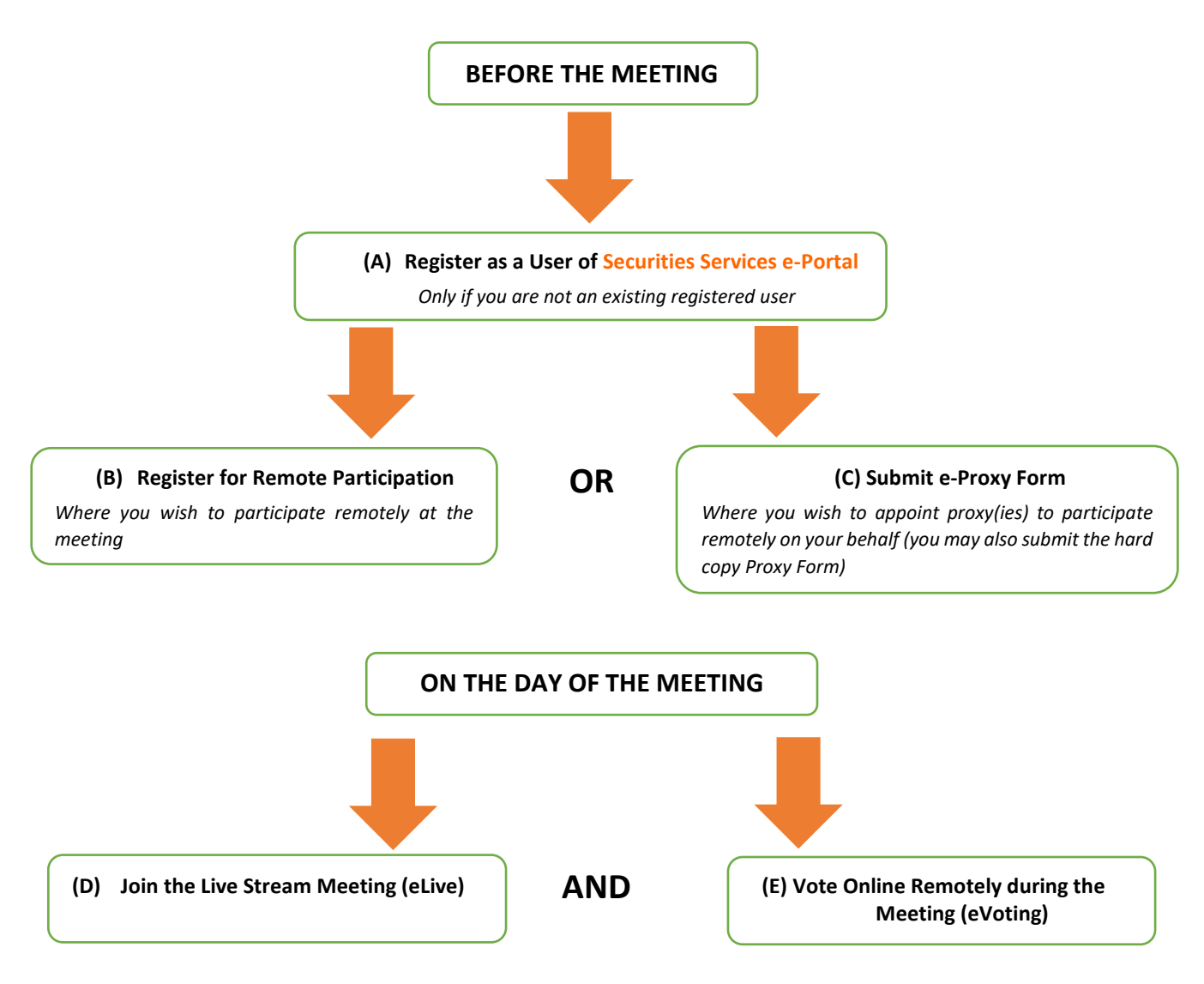

## **BEFORE THE MEETING**

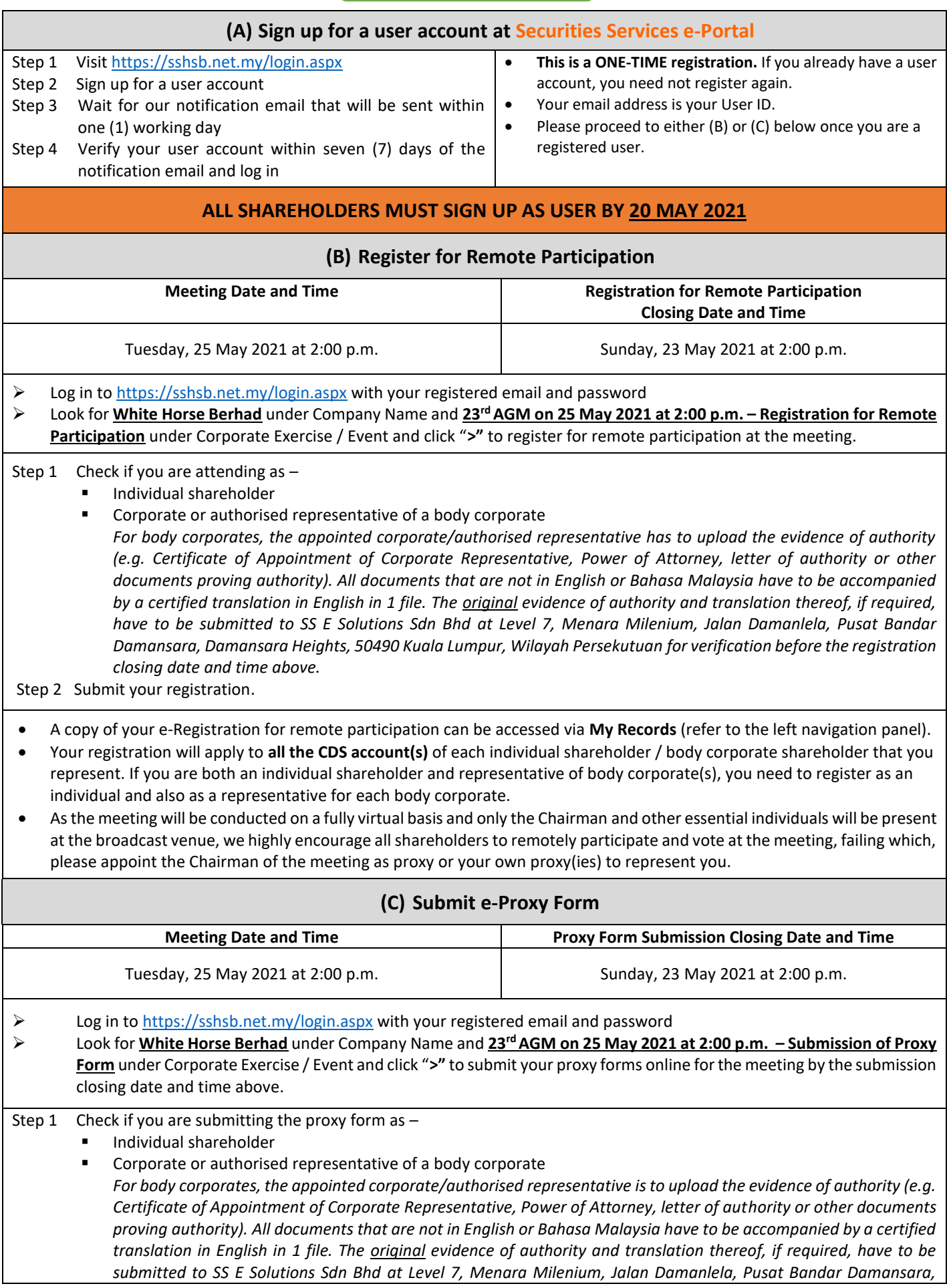

*Damansara Heights, 50490 Kuala Lumpur, Wilayah Persekutuan for verification before the proxy form submission closing date and time above .*

- Step 2 Enter your CDS account number or the body corporate's CDS account number and corresponding number of securities. Then enter the information of your proxy(ies) and the securities to be represented by your proxy(ies).
	- **You may appoint the Chairman of the meeting as your proxy where you are not able to participate remotely.**
- Step 3 Proceed to indicate how your votes are to be casted against each resolution.
- Step 4 Review and confirm your proxy form details before submission.
- A copy of your submitted e-Proxy Form can be accessed via **My Records** (refer to the left navigation panel).
- You need to submit your e-Proxy Form for **every CDS account(s)** you have or represent.

### **PROXIES**

**All appointed proxies need not register for remote participation under (B) above but if they are not registered Users of the e-Portal, they will need to register as Users of the e-Portal under (A) above by 20 May 2021**. **PLEASE NOTIFY YOUR PROXY(IES) ACCORDINGLY.** Upon processing the proxy forms, we will grant the proxy access to remote participation at the meeting to which he/she is appointed for instead of the shareholder, provided the proxy must be a registered user of the e-Portal, failing which, the proxy will not be able to participate at the meeting as the meeting will be conducted on a fully virtual basis.

# **ON THE DAY OF THE MEETING**

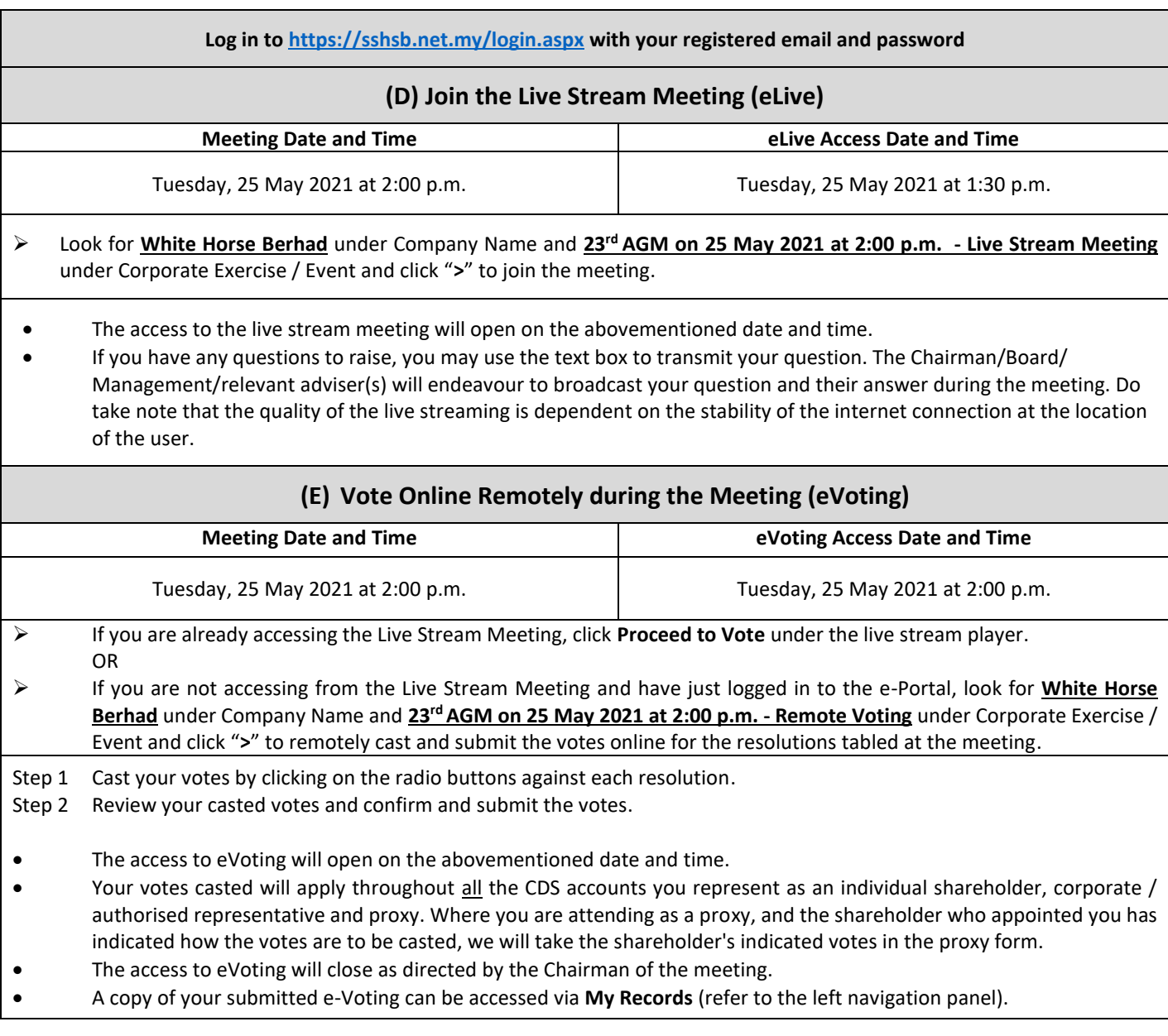